- **1. Прикладная математика и информатика. «Введение в компьютерный интеллект. Машинное обучение»**
- **2. Преподаватель проф. Д.Н. Бабин, И.Е. Иванов, А.А. Петюшко.**
- **3. Аннотация курса: специальный курс для студентов, в котором излагаются классические результаты машинного обучения. Помимо теоретических вопросов в курсе подробно рассматриваются практические аспекты применения методов машинного обучения к реальным задачам.**
- **4. Тематическое содержание курса:**

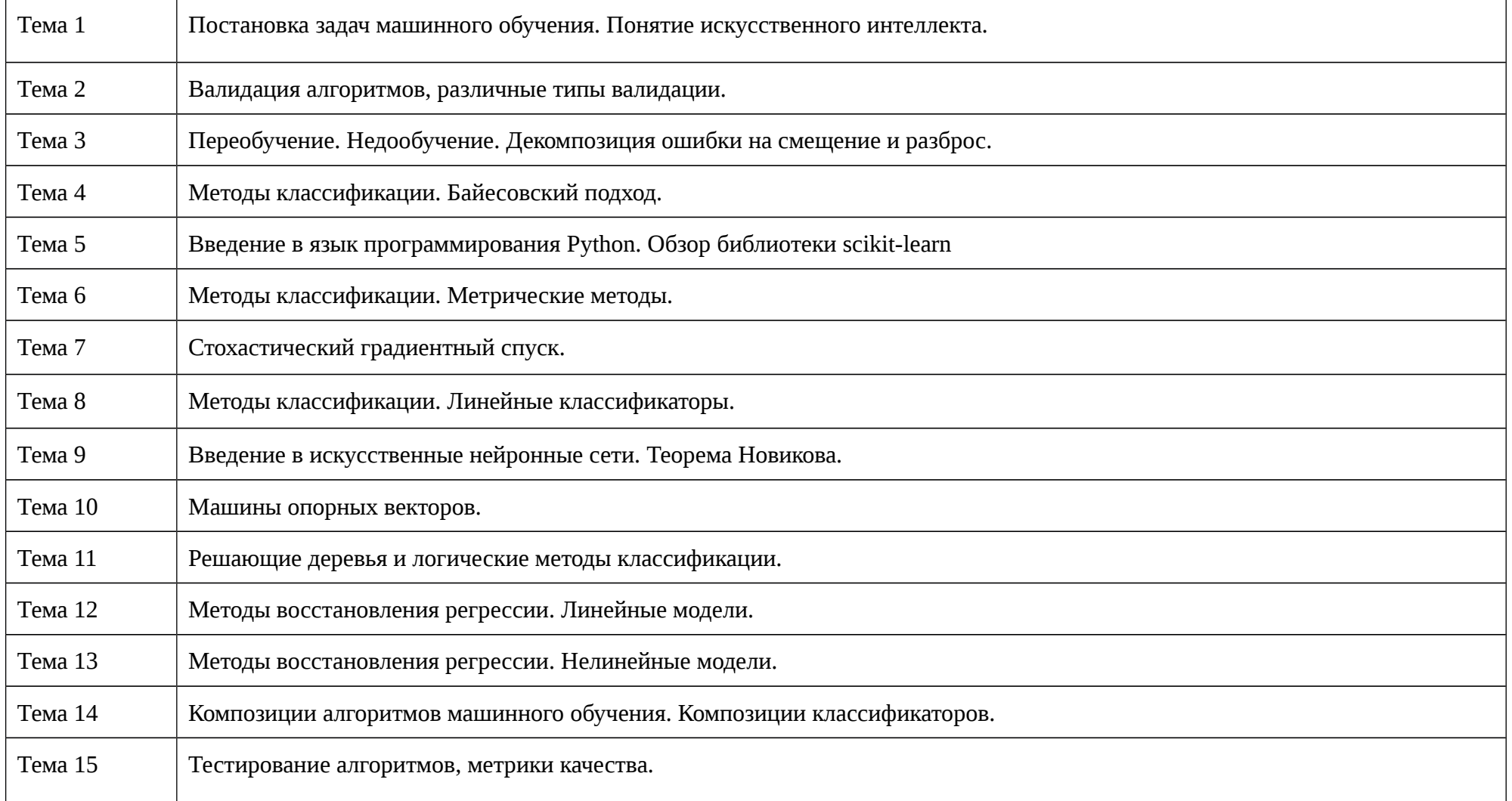

**5. Типовые контрольные задания или иные материалы, необходимые для оценки результатов обучения, характеризующих этапы формирования компетенций.**

## **Вопросы к экзамену по курсу «Введение в искусственный интеллект. Машинное обучение»**

- 1. Постановка задач машинного обучения. Понятие искусственного интеллекта.
- 2. Валидация алгоритмов, различные типы валидации.
- 3. Переобучение. Недообучение. Декомпозиция ошибки на смещение и разброс.
- 4. Методы классификации. Байесовский подход.
- 5. Методы классификации. Метрические методы.
- 6. Методы классификации. Линейные классификаторы.
- 7. Введение в искусственные нейронные сети. Теорема Новикова.
- 8. Машины опорных векторов.
- 9. Решающие деревья и логические методы классификации.
- 10. Методы восстановления регрессии. Линейные модели.
- 11. Методы восстановления регрессии. Нелинейные модели.
- 12. Композиции алгоритмов машинного обучения. Композиции классификаторов.
- 13. Композиции алгоритмов машинного обучения. Градиентный бустинг.
- 14. Метрики качества, обобщающая способность.
- 15. Задачи компьютерного зрения.

## **Типы задач**

- 1. Задачи из учебников:
	- Hastie, T. and Tibshirani, R. and Friedman, J. The Elements of Statistical Learning, 2nd edition, Springer, 533 pages, 2009, [http://www](http://www-stat.stanford.edu/~tibs/ElemStatLearn)[stat.stanford.edu/~tibs/ElemStatLearn](http://www-stat.stanford.edu/~tibs/ElemStatLearn)
	- Bishop, C.M. Pattern Recognition and Machine Learning, Springer, 2006, 738 pages, [http://research.microsoft.com/en](http://research.microsoft.com/en-us/um/people/cmbishop/prml)[us/um/people/cmbishop/prml](http://research.microsoft.com/en-us/um/people/cmbishop/prml)
- **6. Перечень основной и дополнительной учебной литературы, ресурсовинформационно-телекоммуникационнойсети «Интернет»**:
- 1. Hastie, T. and Tibshirani, R. and Friedman, J. The Elements of Statistical Learning, 2nd edition, Springer, 533 pages, 2009, [http://www](http://www-stat.stanford.edu/~tibs/ElemStatLearn)[stat.stanford.edu/~tibs/ElemStatLearn](http://www-stat.stanford.edu/~tibs/ElemStatLearn)

2. Bishop, C.M. Pattern Recognition and Machine Learning, Springer, 2006, 738 pages,<http://research.microsoft.com/en-us/um/people/cmbishop/prml>

## **Перечень ресурсов информационно-телекоммуникационной сети «Интернет»:**

[Страница курса](https://github.com/mlcoursemm/mlcoursemm2019spring) [Список курсов кафедры МаТИС](http://intsys.msu.ru/study/courses/)  [MachineLearning.ru](http://www.machinelearning.ru/) Scikit-Learn

**Приложение утверждено на заседании кафедры Математической теории интеллектуальных систем. Протокол №11(14/15) от 16 декабря 2015 г.**